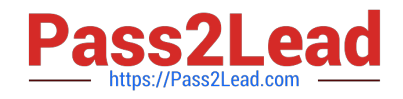

# **1Z0-100Q&As**

Oracle Linux 5 and 6 System Administration

## **Pass Oracle 1Z0-100 Exam with 100% Guarantee**

Free Download Real Questions & Answers **PDF** and **VCE** file from:

**https://www.pass2lead.com/1z0-100.html**

100% Passing Guarantee 100% Money Back Assurance

Following Questions and Answers are all new published by Oracle Official Exam Center

**C** Instant Download After Purchase

- **83 100% Money Back Guarantee**
- 365 Days Free Update
- 800,000+ Satisfied Customers

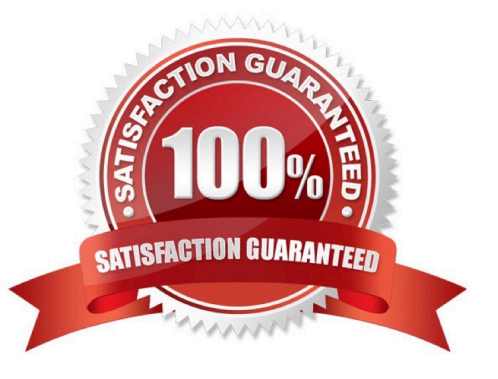

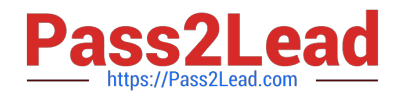

#### **QUESTION 1**

Which three settings can be controlled by using the chage breemar command as the root user, to modify the parameters in the /etc/shadow file?

- A. The expiration date of the breemar account
- B. The number of days after the breemar account is locked, that it becomes expired

C. The maximum number of days that must elapse between password changes by the user breemar before the password becomes invalid

- D. The number of days after the breemar account is locked, that it becomes unlocked
- E. The minimum number of days that must elapse between password changes by the user breemar
- F. The maximum number of failed login attempts on the breemar account before the account is locked
- Correct Answer: ACE

A: chage -E, --expiredate EXPIRE\_DATE Set the date or number of days since January 1, 1970 on which the user\\'s account will no longer be accessible.

CE: You need to use chage command to setup password aging. The chage command changes the number of days between password changes and the date of the last password change. This information is used by the system to determine when a user must change his/her password.

#### **QUESTION 2**

Which two actions should be completed when the firstboot utility runs under runlevel 5 in Oracle Linux?

- A. Agreeing to the license agreement
- B. Registering for software updated
- C. Creating a nonadministrative user
- D. setting the current date and time to be synchronized with an NTP server
- E. Configuring the dtrace facility

Correct Answer: AD

Performing FirstBoot Configuration Tasks

FirstBoot runs only after an initial installation and guides you through the various remaining configuration tasks.

1.

Click Forward to display the License Information window.

2.

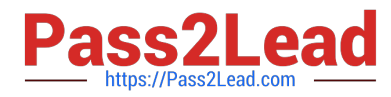

Select Yes, I agree to the license agreement, and click Forward to display the Set Up Software Updates window.

3.

 If your system has an active network connection, you can register your system with the Unbreakable Linux Network (ULN) and subscribe the system to software and Ksplice updates.

Click Forward to display the Create User window.

4.

 Create a non-administrative user account. If you have an existing IPA, LDAP, Kerberos, NIS, or Winbind user database, click Use Network Login to configure the system to obtain user account information from the network server. Click Advanced if you want to specify the user\\'s home directory or user ID.

Click Forward to display the Date and Time window.

5.

Set the current date and time. You can choose to synchronize the system\\'s date and time from an NTP server.

Click Forward to display the Kdump window.

6.

 If required, enable the Kdump kernel crash dump mechanism and configure the amount of memory to reserve for it. If your system crashes, Kdump captures information that assists in determining the cause of the crash.

Click Finish to complete FirstBoot configuration and display the graphical login screen

#### **QUESTION 3**

Which four statements are true concerning the various stages of GRUB bootloader in Oracle Linux?

A. GRUB stage1 must always load stage1\_5.

B. GRUB stage1\_5 is used to process the /boot/grub/grub.conf file.

- C. GRUB stage1\_5 loads GRUB stage2.
- D. GRUB stage1 may load GRUB stage2 directly.
- E. GRUB stage1 provides support for several different filesystems, enabling stage1 to load stage1 5.
- F. GRUB stage1\_5 provides support for several different filesystems, enabling stage1\_5 to load stage2.
- G. GRUB stage2 is used to process the /boot/grub/grub.conf file.

Correct Answer: CDEG

CD: Stage 1 code is stored in the MBR. This code contains a block list that points to the next stage of

GRUB, which is either stage1\_5 or stage 2, depending on the file system type. E(not F): Stage1\_5 code

allows GRUB to interpret different types of file system G (not B): Stage 2 code reads /boot/grub/grub.conf

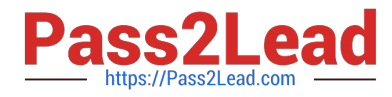

to determine how to load the kernel.

Incorrect:

Not A:. For some file system types such as ext4, GRUB does not need to load stage1\_5.

#### **QUESTION 4**

Examine some of the contents of the /boot/grub/grub.com file from an Oracle Linux system:

Default=0 Timeout=5 Splashimage=(hd0, 0)/grub/splash.xpm.gz Hiddenmenu Title Oracle Linux Server (2.6.39-100.0.12.16uek.x86\_64)

Root (hd0, 0)

Kernet /vmlinuz-2.6.39-100.0.12.e16uek.x86\_64 ro root=UUIP=a4b6049b-9aa1-44b4-87cfaebb17alcdf9 rd\_NO\_LUKS re\_NO\_LVM rd\_NO\_DM LANG=en\_US.UTF-8 SYSFONT=1atarcycreheb-sun16 KEYBOARDTYPE=PC KEYTABLE=us rhgb quiet numa=off Initrd /initramfs-2.6.39-100.0.12.e16uek.x86\_64.img Title Oracle Linux Server (2.6.32-131.0.15.e16.x86\_64)

Root (hd0, 0)

 Kernel /vmlinuz-2.6.32-131.0.15.e16.x86\_64 ro root=UUIS=a4b6049b-9aa1-44b4-87cf-aebb17a1cdf9 rd\_NO\_LUKS rd\_NO\_LVM rd\_NO\_LVM re\_NO\_MD rd\_NO\_DM LANG=en\_UD.UTF-8 SYSFONT=latarcyheb-sun16 KEYBOARDTYPE=PC KEYTABLE=us Crashkernel=auto rhgp quiet numa = off

Initrd /initramfs-2.6.32-131.0.15.e16.x86\_64.img

Which three statements are true about the behavior and configuration of GRUB on this system?

A. (hd0, 0) represents the first partition on device /dev/hd0.

B. The hiddenmenu directive hides the GRUB menu only for 5 seconds after which it becomes visible again.

C. The root directive specifies an initial root filesystem, allowing access to block device modules to mount the real root filesystem on disk.

D. (hd0, 0) represents the first partition on the first drive detected by the BIOS.

E. The initrd directive specifies the initamfs, an initial root filesystem in RAM, allowing access to block device modules to mount the real root filesystem.

F. Each kernel must have an initramfs that matches the version of the kernel.

G. Because there is an Unbreakable Enterprise Kernel installed, it must be the default kernel listed as shown by the default=0 directive.

Correct Answer: ACE

#### **QUESTION 5**

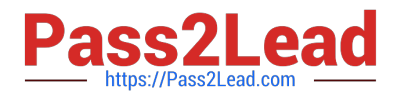

Examine this /etc/fstab entry:

### LABEL $-\sqrt{u01/u01}$  ext3 defaults 13

Consider these possible actions to relocate this filesystem to a new mount point:

- 1) Unmount the /u01 filesystem.
- 2) Create the new mount point.
- 3) Relabel the filesystem.
- 4) Update the first fstab field for this filesystem to reflect its new lapel.
- 5) Update the second fstab field for this filesystem to reflect its new mount point.
- 6) Mount the filesystem on its new mount point.
- 7) Reboot the system.

Identify the actions you must perform to relocate this filesystem permanently to its new mount point?

A. 1, 2, 3, 4, 5, 6 and 7

- B. 1, 2, 3, 4, 5 and 6
- C. 1, 2, 5 and 6
- D. 1, 2, 5, 6 and 7 ^
- E. 1, 2 and 6
- Correct Answer: D

[1Z0-100 PDF Dumps](https://www.pass2lead.com/1z0-100.html) [1Z0-100 VCE Dumps](https://www.pass2lead.com/1z0-100.html) [1Z0-100 Practice Test](https://www.pass2lead.com/1z0-100.html)